## **Our Provider Web Portal (PWP) New Look and New Functionality**

We are pleased to announce the upcoming release of a new version of the Provider Web Portal (PWP). Available June 1, 2017, the new version will have a new look and new functionality that will allow you to be more effective, self-sufficient and paperless.

Of the changes included, the key points of interest are:

- **New Login Page** A new look and the introduction of CAPTCHA<sup>1</sup> as an additional security measure.
- **New Intake Form** The Intake Form page has been redesigned; facilitating faster data entry, and adding Therapyspecific data elements (such as standardized clinical test scores). As before, the Intake Form is available under the Member Search results page for all Therapy providers.
- **Claim Direct Data Entry** We have expanded access to our Claim Entry page. You can submit your professional (CMS1500) and institutional (UB04) claims using our online Direct Data Entry page. If you don't have an EDI clearinghouse account, or your practice management software does not support EDI claims submissions, we offer this as a free alternative for submitting your claims electronically. No need to submit claims on paper anymore. Just click the [Claim Entry] button on the left navigation menu.
- y **COMING SOON Document Attachments (Estimated Availability by September 30, 2017)** – you will be able to upload multiple documents with your Intake Form or Claim Entry. Once this feature is available, there will no longer be any need to send Intake Forms via fax, or mail paper claims due to requirements for supporting documentation.

In addition to the new functionalities, you can also Search Member Eligibility, Search and Print the status of referral requests, Search and Print the status of your latest claims, and Print EOP/RA reports for claims already processed.

If you do NOT have a PWP account yet, creating your account is EASY! Submit your request at: **www.mytnpr.com/pwp**

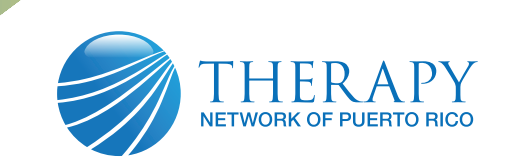

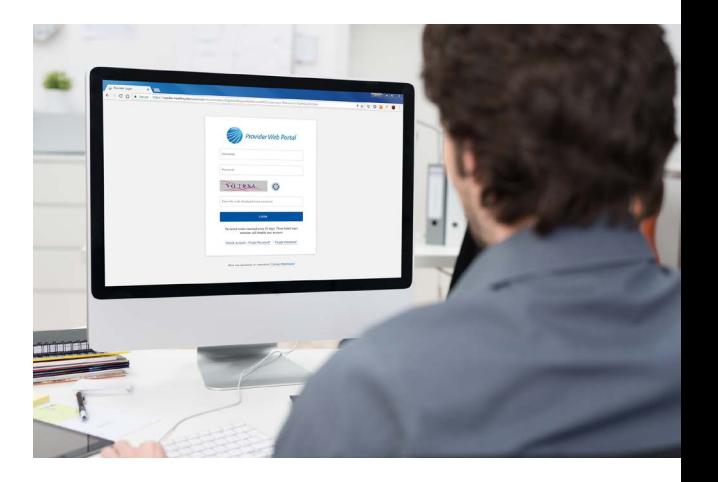

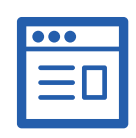

## **New Intake Form**

The Intake Form page has been re-designed; adding Therapyspecific data elements.

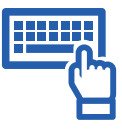

## **Claim Direct Data Entry**

We have expanded access to our Claim Entry page. You can now submit CMS1500 & UB04 claims.

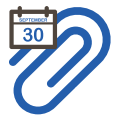

## **Documents Attachment**

You can stop faxing and mailing, and begin sending everything electronically.